# **Modern Techniques And Python Tools To Detect And Remove Dirty Data And Extract**

In the realm of data analysis, the quality of your data holds immense significance. Dirty data – data that is corrupted, incomplete, or inconsistent – can lead to inaccurate and misleading results, hindering your ability to make informed decisions. To overcome this challenge, data cleaning has emerged as a crucial step in the data analysis process.

#### **The Imperative of Data Cleaning**

Dirty data can manifest in various forms, ranging from missing values to incorrect data formats. Its presence can jeopardize the accuracy and reliability of your analysis, resulting in erroneous s and potentially flawed decision-making.

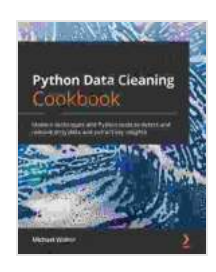

**[Python Data Cleaning Cookbook: Modern techniques](https://manuscript.bccbooking.com/read-book.html?ebook-file=eyJjdCI6ImxnZEtMVU1LakEyWmR0UjhuTnNcLzBpU3RvMUttTCt3UDVQakU2SFBPNFd6amg0UzNFNlQzYytyQUJBWUlRMmprS1ZIbUtwZERPT1BuUFRJUmFmYlBuUDQ2VFFOTzRvb1J0VlRqdDFZRDR6TUFqclFmRFBrNzBjcWtqQ1lMekxmNUpyM0ZURnQ5elB3QlFmd09rM0VGcURGeDdxWWpRYlYzREpvMVJ3MHZOaDRjbXh5aXRUdlBYSmRNQ2c0RDNPbll2YStzZVV5dU12OXBla2N0RlBDZjlpOHFtRTBLYTlBRjB0YWdvRWVpN2JoRUNlTzJXUnpoUDI0TU5pb0hnVlRPOXZYempnSDFYSDZJT3crS3FIZTBaZz09IiwiaXYiOiIxYzdjZmEwZmQwMmVjMWJkZDUxMTEwMjM2YzlhMTM5MCIsInMiOiI0NWUyN2QxZWRkMzUwMmQxIn0%3D) and Python tools to detect and remove dirty data and extract key insights** by Michael Walker

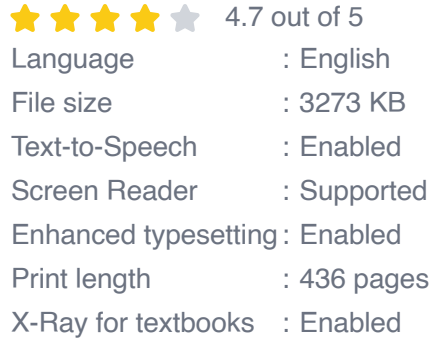

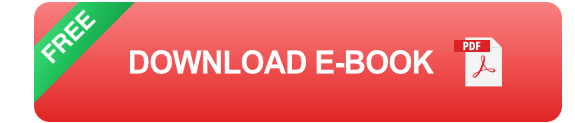

By investing time and effort in data cleaning, you can ensure the integrity of your data and derive meaningful insights from your analysis. Moreover, data cleaning helps you:

- Identify and correct errors and inconsistencies ú.
- Standardize data formats for seamless integration ú.
- Handle missing values with appropriate techniques u,
- Enhance data quality for accurate analysis and decision-making m.

## **Unveiling the Arsenal of Modern Data Cleaning Techniques**

The advent of modern data cleaning techniques and Python tools has revolutionized the data cleaning process. These powerful tools empower you to tackle even the most complex data issues with ease and efficiency.

Some of the widely used data cleaning techniques include:

- **Data validation:** Checking data against predefined rules to identify anomalies and errors
- **Data imputation:** Filling in missing values using statistical techniques  $\blacksquare$ or domain knowledge
- **Data transformation:** Converting data into compatible formats for u, seamless analysis
- **Data standardization:** Ensuring data consistency by removing a. duplicates and normalizing values

#### **Harnessing the Power of Python for Data Cleaning**

Python, a versatile and widely used programming language, offers a comprehensive suite of tools and libraries specifically designed for data cleaning tasks. By leveraging these tools, you can automate repetitive tasks, enhance efficiency, and ensure data integrity.

Some of the essential Python libraries for data cleaning include:

- **Pandas:** A powerful library for data manipulation and analysis m.
- **NumPy:** A library for scientific computing and numerical operations  $\mathcal{L}_{\mathcal{A}}$
- **Scikit-learn:** A library for machine learning and data preprocessing  $\mathcal{L}_{\mathcal{A}}$
- **OpenRefine:** A user-friendly desktop application for interactive data ú. cleaning

## **A Step-by-Step Guide to Data Cleaning with Python**

To embark on your data cleaning journey with Python, follow these comprehensive steps:

#### **1. Data Loading and Exploration**

Begin by loading your data into a Python environment using Pandas. Explore the data to understand its structure, identify potential issues, and determine the necessary cleaning steps.

## **2. Data Validation and Error Detection**

Implement data validation techniques to identify errors, missing values, and inconsistencies. Use functions like *isnull()* and *unique()* to check for missing values and duplicate entries.

## **3. Data Imputation**

Handle missing values using appropriate imputation techniques. For numerical data, consider using the mean, median, or mode as replacement values. For categorical data, use the most frequent value or create a new category for missing data.

#### **4. Data Transformation and Standardization**

Convert data into consistent formats for seamless analysis. Use functions like *astype*() and *normalize*() to change data types and normalize values. Consider creating dummy variables for categorical data.

## **5. Data Visualization and Verification**

Visualize your cleaned data using charts and graphs to identify any remaining anomalies or errors. Manually verify the cleaned data to ensure its accuracy and completeness.

## **Case Study: Cleaning Real-World Data with Python**

To illustrate the practical application of data cleaning techniques, let's delve into a real-world case study.

## **Dataset: Customer Transaction Data**

We have a dataset containing customer transaction data with attributes such as customer ID, product ID, transaction date, and Free Download amount. The goal is to clean the data and prepare it for analysis to identify customer spending patterns.

## **Data Cleaning Steps**

**Data Loading:** Load the data into a Pandas DataFrameú.

- **Data Validation:** Check for missing values, duplicate entries, and a. invalid data types
- **Data Imputation:** Impute missing values for Free Download amount a. using the median
- **Data Transformation:** Convert transaction date to datetime format a. and create dummy variables for product ID
- **Data Visualization:** Visualize the cleaned data to identify any remaining issues

#### **Results**

After implementing these data cleaning steps, we obtain a clean and consistent dataset ready for analysis. We can now explore customer spending patterns, identify high-value customers, and make informed decisions to optimize our marketing strategies.

#### **: Embracing Clean Data for Data-Driven Success**

In today's data-driven landscape, the significance of clean data cannot be overstated. By embracing modern data cleaning techniques and leveraging the power of Python tools, you can transform dirty data into a valuable asset.

Investing in data cleaning pays dividends in the form of accurate and reliable analysis, empowering you to make data-driven decisions with confidence. Unlock the true potential of your data and embark on the path to data-driven success.

> **[Python Data Cleaning Cookbook: Modern techniques](https://manuscript.bccbooking.com/read-book.html?ebook-file=eyJjdCI6ImxnZEtMVU1LakEyWmR0UjhuTnNcLzBpU3RvMUttTCt3UDVQakU2SFBPNFd6amg0UzNFNlQzYytyQUJBWUlRMmprS1ZIbUtwZERPT1BuUFRJUmFmYlBuUDQ2VFFOTzRvb1J0VlRqdDFZRDR6TUFqclFmRFBrNzBjcWtqQ1lMekxmNUpyM0ZURnQ5elB3QlFmd09rM0VGcURGeDdxWWpRYlYzREpvMVJ3MHZOaDRjbXh5aXRUdlBYSmRNQ2c0RDNPbll2YStzZVV5dU12OXBla2N0RlBDZjlpOHFtRTBLYTlBRjB0YWdvRWVpN2JoRUNlTzJXUnpoUDI0TU5pb0hnVlRPOXZYempnSDFYSDZJT3crS3FIZTBaZz09IiwiaXYiOiIxYzdjZmEwZmQwMmVjMWJkZDUxMTEwMjM2YzlhMTM5MCIsInMiOiI0NWUyN2QxZWRkMzUwMmQxIn0%3D) and Python tools to detect and remove dirty data and**

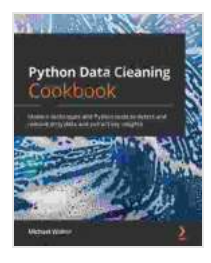

#### **[extract key insights](https://manuscript.bccbooking.com/read-book.html?ebook-file=eyJjdCI6ImxnZEtMVU1LakEyWmR0UjhuTnNcLzBpU3RvMUttTCt3UDVQakU2SFBPNFd6amg0UzNFNlQzYytyQUJBWUlRMmprS1ZIbUtwZERPT1BuUFRJUmFmYlBuUDQ2VFFOTzRvb1J0VlRqdDFZRDR6TUFqclFmRFBrNzBjcWtqQ1lMekxmNUpyM0ZURnQ5elB3QlFmd09rM0VGcURGeDdxWWpRYlYzREpvMVJ3MHZOaDRjbXh5aXRUdlBYSmRNQ2c0RDNPbll2YStzZVV5dU12OXBla2N0RlBDZjlpOHFtRTBLYTlBRjB0YWdvRWVpN2JoRUNlTzJXUnpoUDI0TU5pb0hnVlRPOXZYempnSDFYSDZJT3crS3FIZTBaZz09IiwiaXYiOiIxYzdjZmEwZmQwMmVjMWJkZDUxMTEwMjM2YzlhMTM5MCIsInMiOiI0NWUyN2QxZWRkMzUwMmQxIn0%3D)** by Michael Walker

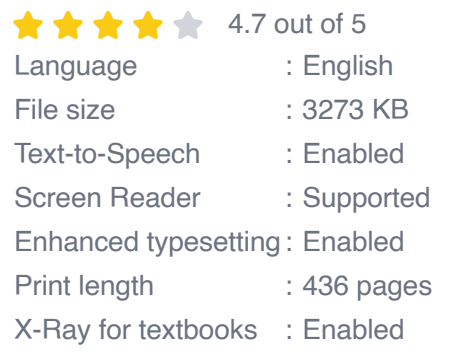

**[FREE](https://manuscript.bccbooking.com/read-book.html?ebook-file=eyJjdCI6IjVnWG1wK1VJZmNrVFdaMFlzaGtQR09aMXM3YVdRaFBvWG5oY1lUS1wvUTZzQkM2Q3h4RzFkTHkrTGhmSzRuVHJrRmVmNlVqc0k5SDNSVVlQVGRSVEo2QmRcL2FiWXJ2WjY2MkVGUzZnNU1WRmczR1RSbEJaQ1lsSkY5V3luODBhd0ViN3htUkVsQ20xQ3Y2SE1HcTVaT3hVTHpzUE1VemhvT2RXaG5pSkFMU3MyTml0WFlyaTVLdlwvQjdFWlZuMDNJV3ZORU1qUlwvNWtVd2ZWc0t3RmYzQXZPeVNrbk83ak5yOVNpKzFSV2hpcTJBRXpkM0FiYmN4am55Vzk3Mm13MVwvdWhYTUxackQ4QnA4WnM4V0lkUmluYmc9PSIsIml2IjoiZjA1YTg1MjU4NjA0ODBlZGUzMWE4OTU0Njk5MDNhZDMiLCJzIjoiYTFlNGU0NmRjZGNkNjI2OCJ9) DOWNLOAD E-BOOK** 

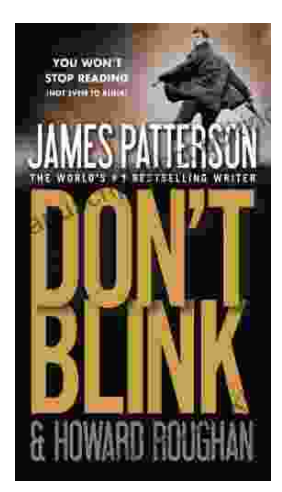

# **[Step into a World of Thrilling Deception: Don](https://manuscript.bccbooking.com/full/e-book/file/Step%20into%20a%20World%20of%20Thrilling%20Deception%20Don%20Blink%20by%20James%20Patterson.pdf) Blink by James Patterson**

Unveiling the Masterpiece of Suspense: Don Blink Prepare to embark on an exhilarating literary journey as James Patterson, the maestro of heartpounding thrillers,...

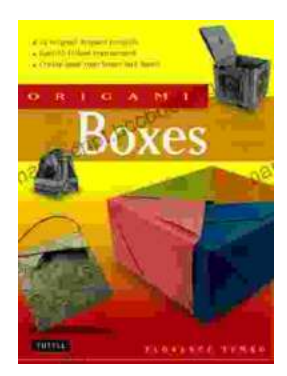

## **Unleash Your Creativity with "This Easy [Origami": A Comprehensive Guide to 25 Fun](https://manuscript.bccbooking.com/full/e-book/file/Unleash%20Your%20Creativity%20with%20This%20Easy%20Origami%20A%20Comprehensive%20Guide%20to%2025%20Fun%20Projects.pdf) Projects**

: Embark on an Enchanting Voyage into the World of Origami Step into the fascinating realm of origami, the ancient art of paper folding, with " This Easy Origami. "...